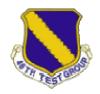

## 746th Test Squadron

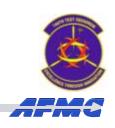

Central Inertial & GPS Test Facility (CIGTF)

Distribution Statement A: Approved for public release: distribution is unlimited. 96ABW-2009-0038

### **Automated GPS Simulation**

### **Improving the Test Process**

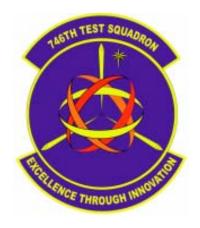

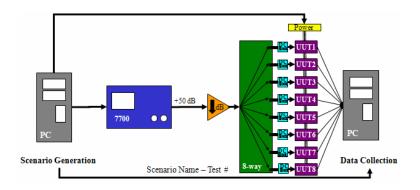

Lt. Matthew Steele – 746 TS James Javurek-Humig– 746 TS Eddie Thompson – 746 TS

Greg Gerten – PreTalen Kirk Meyer – PreTalen Ben Gerten - PreTalen

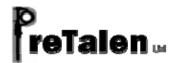

Innovate - Execute - Excel

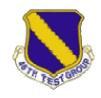

## Introduction

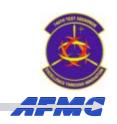

- 746th Test Squadron Capabilities
- Navigation Test and Evaluation Laboratory (NavTEL) Capabilities
- Conventional Test Process
- Automated Test Process
  - Components
  - Flow & Layout
  - Receiver Support
- Automated Test Process Example
- Future Applications

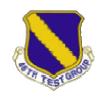

## 746th Test Squadron

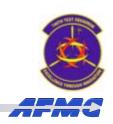

### Central Inertial & GPS Test Facility (CIGTF)

- Premier Facility for System and Component Level Testing
  - Missile Guidance and Control Systems
  - Inertial Navigation Systems (INS)
  - Global Positioning System (GPS) Receivers
  - Embedded GPS/INS (EGI) Navigation Systems
  - Systems Integration
  - Pointing and Tracking Systems

:

- Joint UAV Testing
- Laboratory Tests Target Variables Prior to Field Testing
- Reference and Field Tests Verify Lab Results

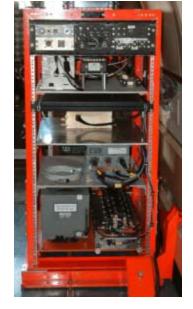

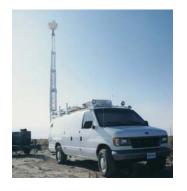

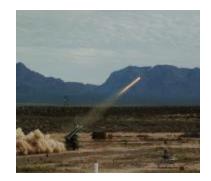

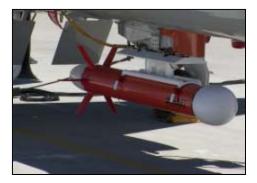

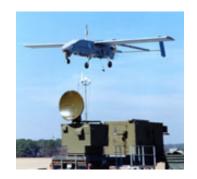

UNCLASSIFIED

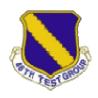

## NavTEL

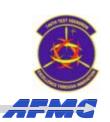

### **GPS Receiver & EGI System Simulation Test**

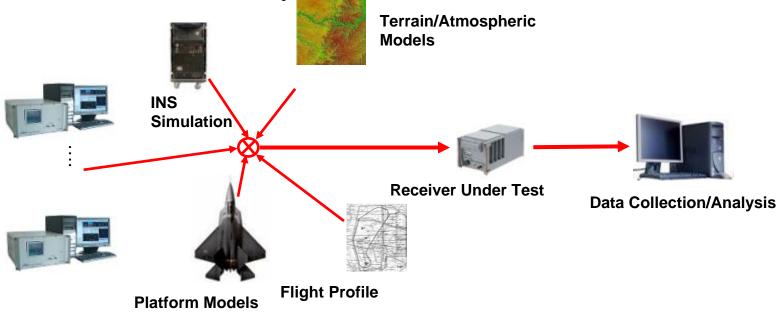

### Navigation Test & Evaluation Laboratory (NavTEL)

- Hardware-in-the-Loop Design
- Trajectories (Real & Simulated Using AGI's STK)
- Models: Scenario Dependent (Sensors & Control)
- GPS Simulators (Spirent GSS 7700) Modern Signals
- EGI Simulator (Spirent SimInertial)
- Interference Signal Generators (Jammers)
- Wave Front Simulators (Multi-Element Antenna Test)

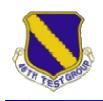

## Conventional Methodology

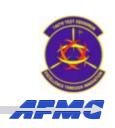

- Spirent GSS7700 Simulator
  - Setup individual scenarios
  - User needs to be present to start new scenarios
- DOS based PC/104 Data Acquisition System (DAS)
  - Limited number of receivers
  - Use of removable media for data and Operating System
    - Must be off to access data
    - Must be reloaded whenever media is cleared
    - Must be reconfigured every time a hardware change is made
  - User needs to be present to record new data set

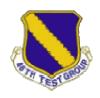

## **Conventional Process**

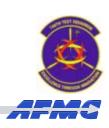

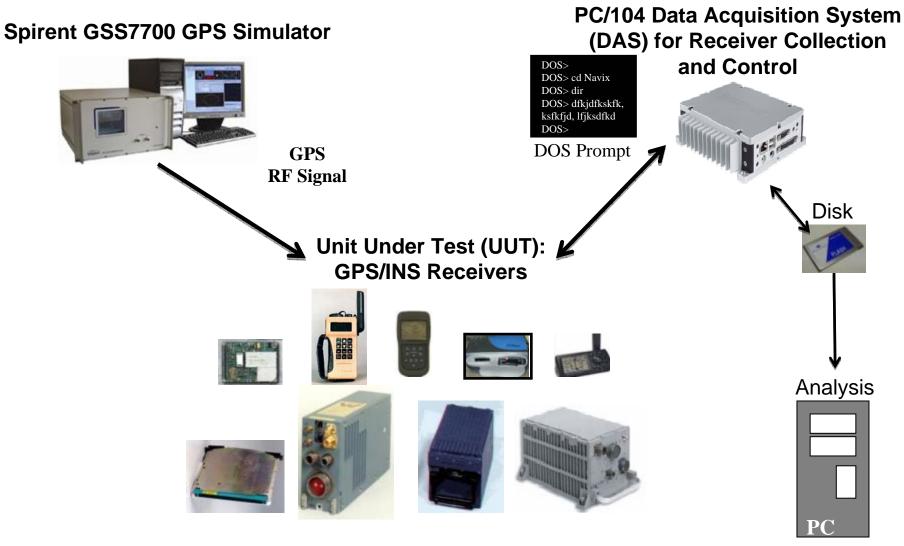

**UNCLASSIFIED** 

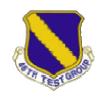

## Motivation

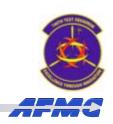

- Control large numbers of receivers
- Data collection from large numbers of receivers
- Data transfer without affecting data collection
- Parametric Analysis Characterize GPS Receivers
  - Perform Design of Experiments (DOE) on variables
  - Automated scenario loading
  - Automated data collection and analysis

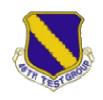

## Motivation Cont...

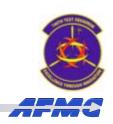

- Simulation Analysis Recreate Field Test Events
  - Read in motion files and create MOD files to create the correct signal's characteristics
  - Create a software model that can be used to describe a receivers behavior
- Solution: Remove the operator
  - "Human-on-the-loop" –not in it

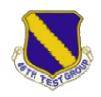

# **Automated Components**

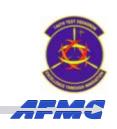

• MOCHA

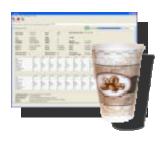

• SimRemote

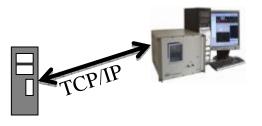

• SPIDAR

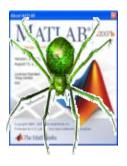

• EASI

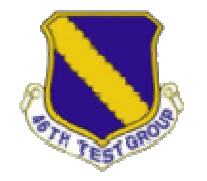

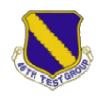

### **MOCHA**

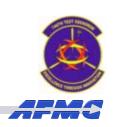

- Multiple Operation Central Host Application (MOCHA)
  - Utilizes multiple Quatech Serial Device Servers
  - Seamless Connectivity
  - Seamless Data Collection
  - Real-Time Monitoring
  - Quick Initialization

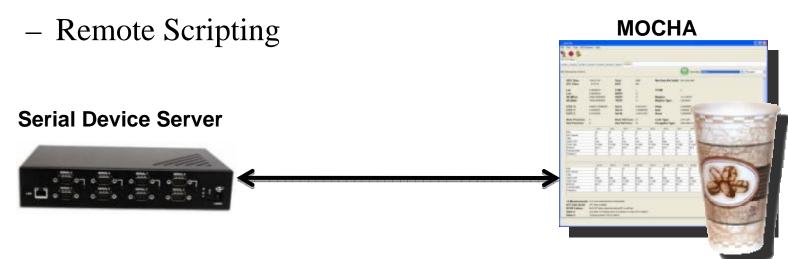

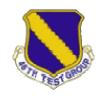

## SimRemote

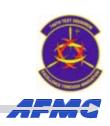

### SimRemote

- Extension of SimGEN software
- Remote interface for Spirent Simulator control
- Provides
  - Automated scenario loading
  - Truth data monitoring

#### **SimRemote**

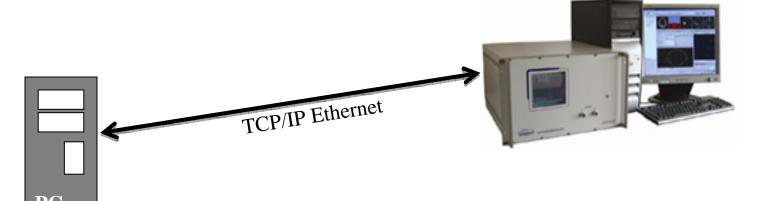

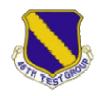

## **SPIDAR**

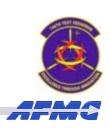

### SPIDAR

- MATLAB based script
  - Easy to modify for new tests
- Generates Spirent test scenarios
- Allows parametric testing of multiple GPS variables

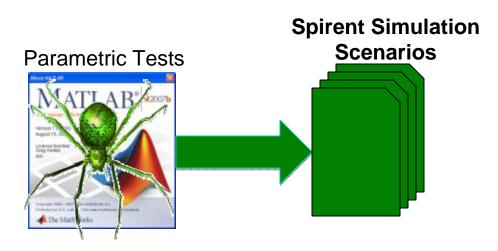

**UNCLASSIFIED** 

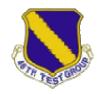

### **EASI**

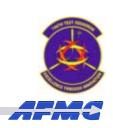

- Easy Array Software Interface (EASI)
  - Glue Program for MOCHA and SimRemote
  - Digests Spirent scenarios
  - Records MOCHA summary data
  - Records simulator truth data

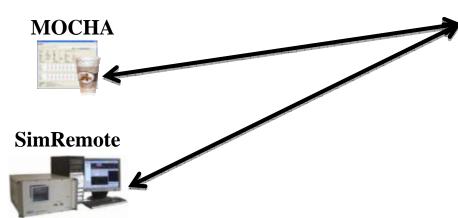

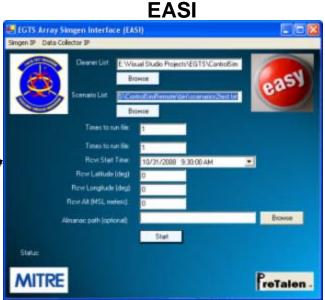

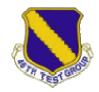

### **Process Flow Chart**

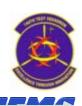

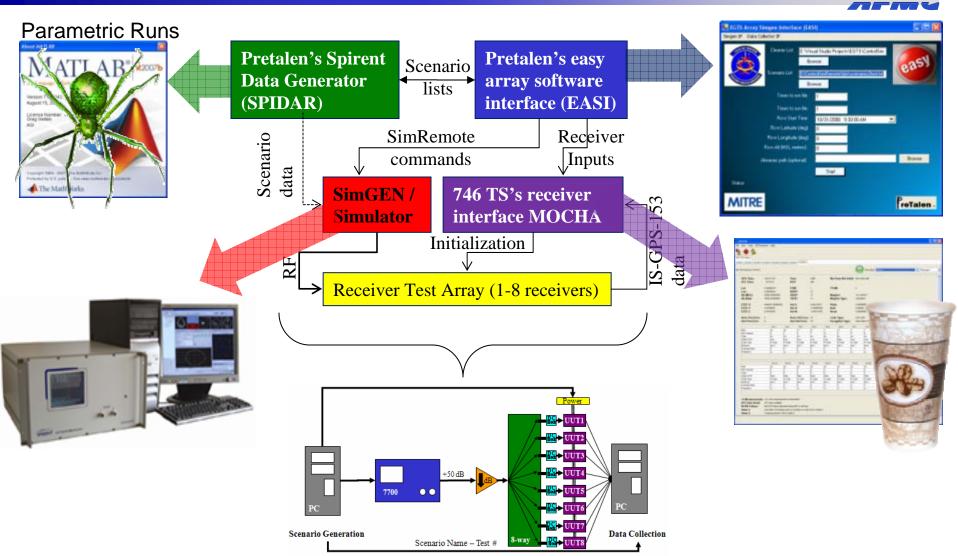

**UNCLASSIFIED** 

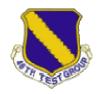

# **Process Layout**

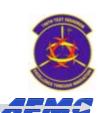

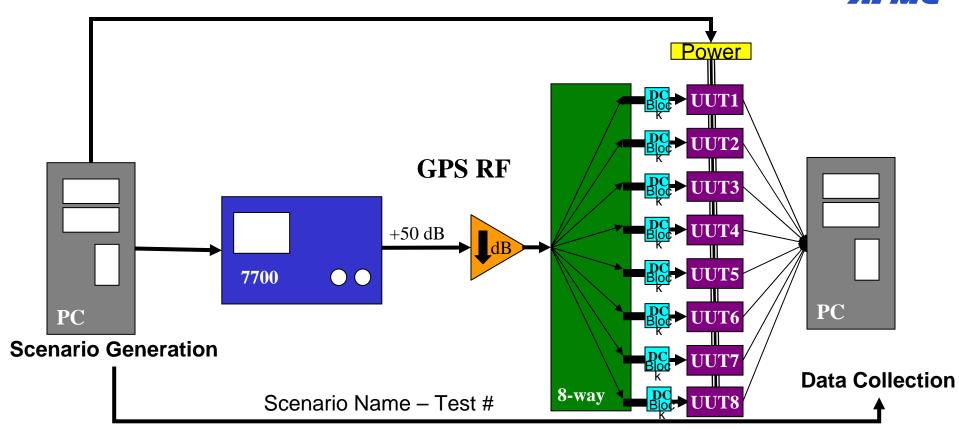

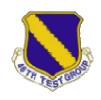

# Receiver Support

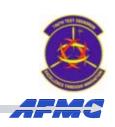

- Communication I/O Standards
- Output Data (from the receiver)
  - Used for real time display
  - Recorded for post-processing and analysis
- Input Data (sent to the receiver)
  - MOCHA sends commands to receivers with this data
    - Code type to track
    - Initialize position
    - etc...

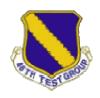

## Supported Receivers

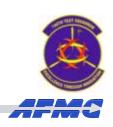

- MOCHA modules currently support:
  - Military (ICD-GPS-153 on RS-232 / RS-422)
    - PLGR, DAGR, GB-GRAM...
  - Civilian
    - Javad Receivers
    - NMEA data only

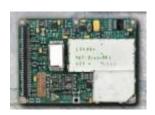

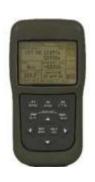

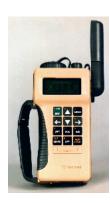

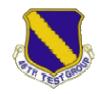

# Future Receiver Support

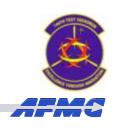

- MOCHA modules are being developed to support:
  - Military Receivers
    - MAGR, MAGRU, MAGR2K, R3A(046)
    - Force 5, GEM III, GEM IV ...
  - Civilian Receivers
    - Garmin V, üblox, Ashtech Z...

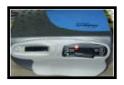

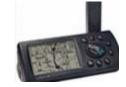

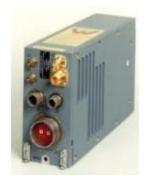

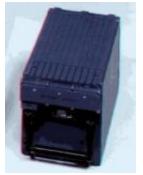

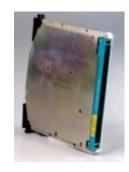

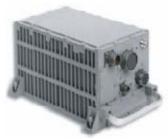

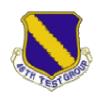

# Automated Test Process Example

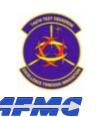

**SPIDAR**: generates 500 scenarios and a list of scenarios

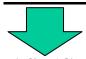

#### EASI (Control)/SimRemote Software

- Read File Listing Scenarios
- Initialize Rcvr / Send Run name & #
- Arm scenario / Command to Start
- •Scenario ends increment & repeat
- Set thresholds for events
- Compare data & write summary report

#### **SimRemote: GPS Simulator**

- Start Simulation
- •Runs until running scenario | •Read msgs 3,4,5040 is complete
- Wait for FASI to send next i data to FASI. scenario
- Sends real-time truth data

#### **MOCHA: Data Collection S/W**

- Collects raw receiver data

**Data Collection & Data Analysis** 

Sends real-time performance

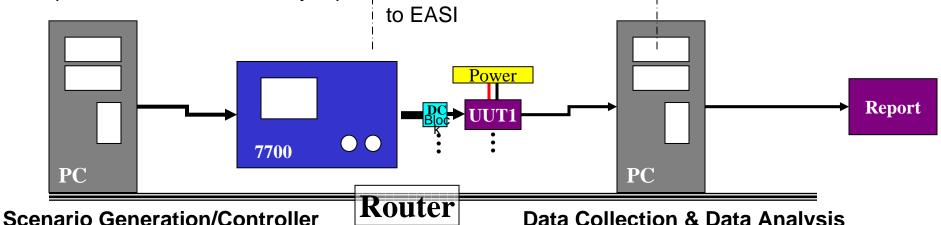

UNCLASSIFIED

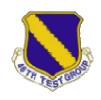

## Example Cont...

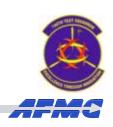

- Ran 500 scenarios each between 5-15 minutes long
- > 66 hours of GPS simulations
- Completed on 8 DAGRS in < 3 days</li>

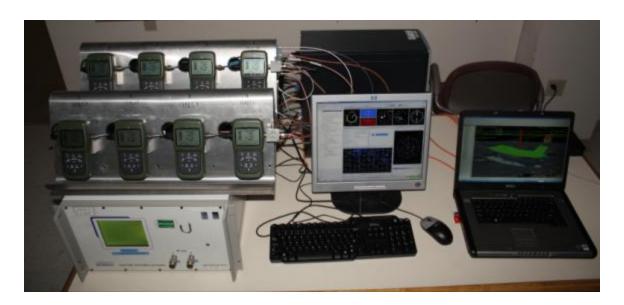

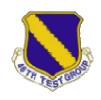

# Future Applications

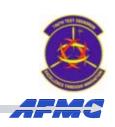

- Advantages of Automated Test Process
  - Support multitude of receivers
  - Intuitive/Simple GUI monitoring & control
  - Quick access to multiple receiver functions
- Applications of Automated Test Process
  - GPS End-to-End Testing
  - Satellite Reference Station
  - Dynamic Flight/Van Testing

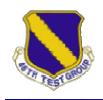

# Summary

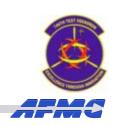

- 746th Test Squadron Capabilities
- Navigation Test and Evaluation Laboratory (NavTEL) Capabilities
- Conventional Test Process
- Automated Test Process
  - Components
  - Flow & Layout
  - Receiver Support
- Automated Test Process Example
- Future Applications

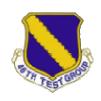

# 746<sup>th</sup> Test Squadron

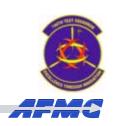

### **Questions?**